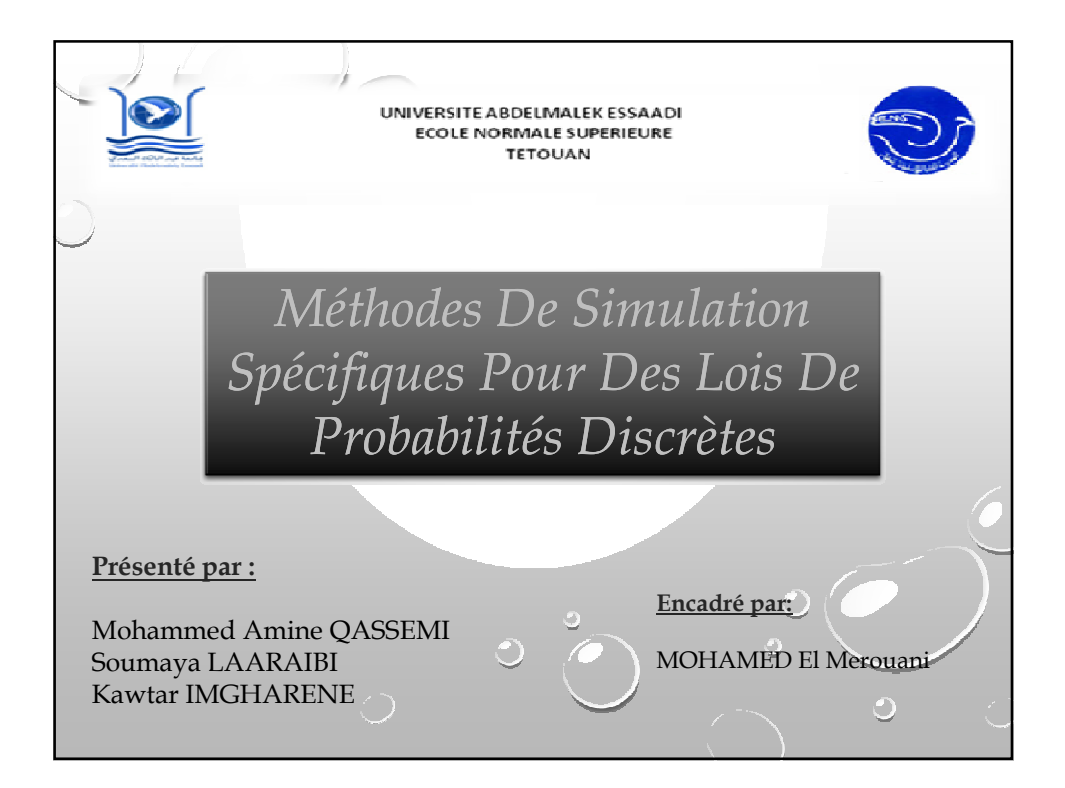

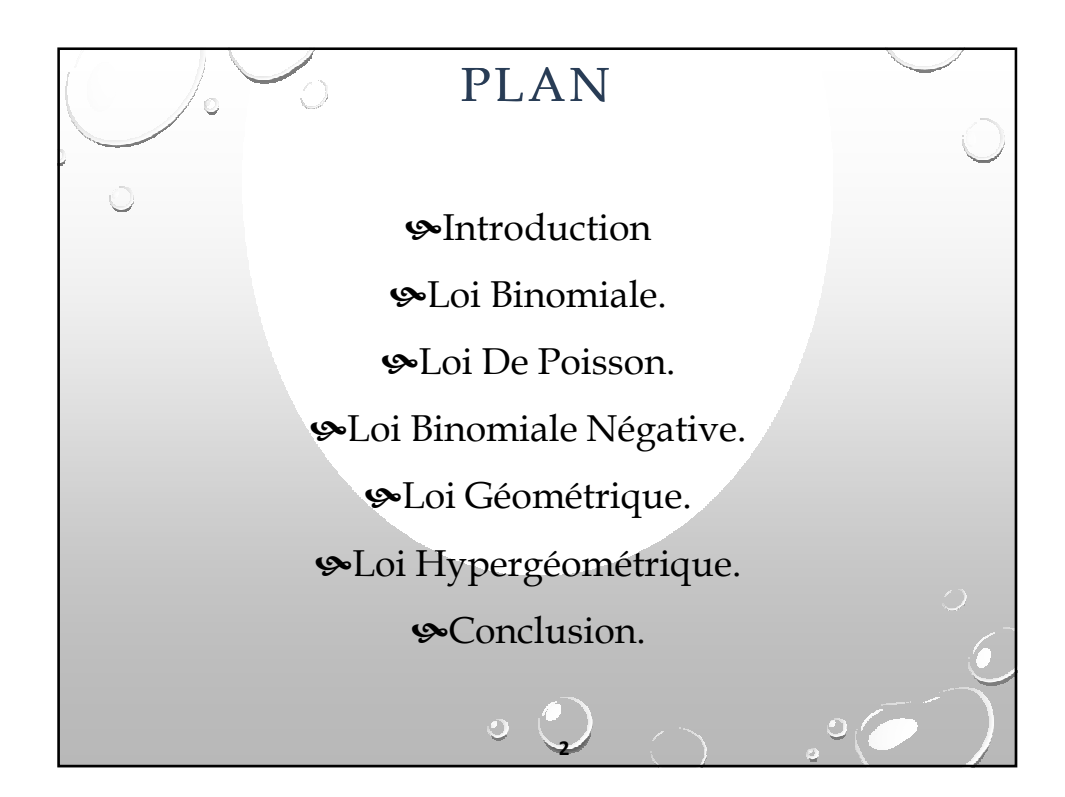

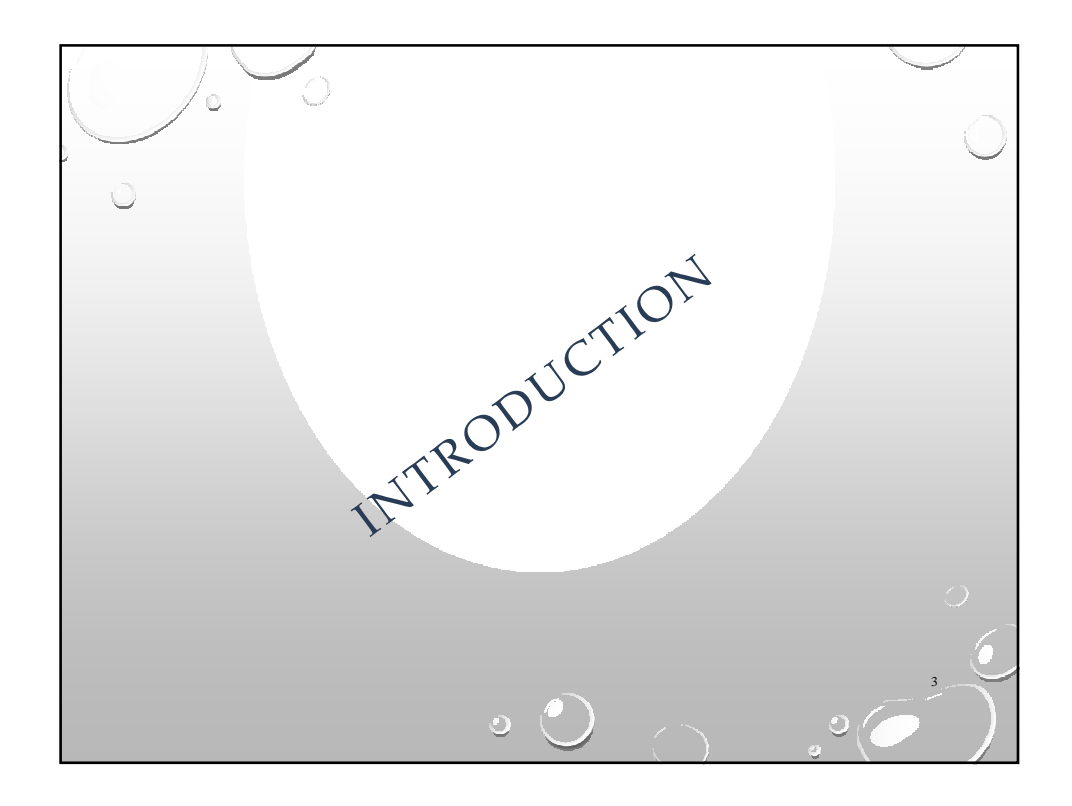

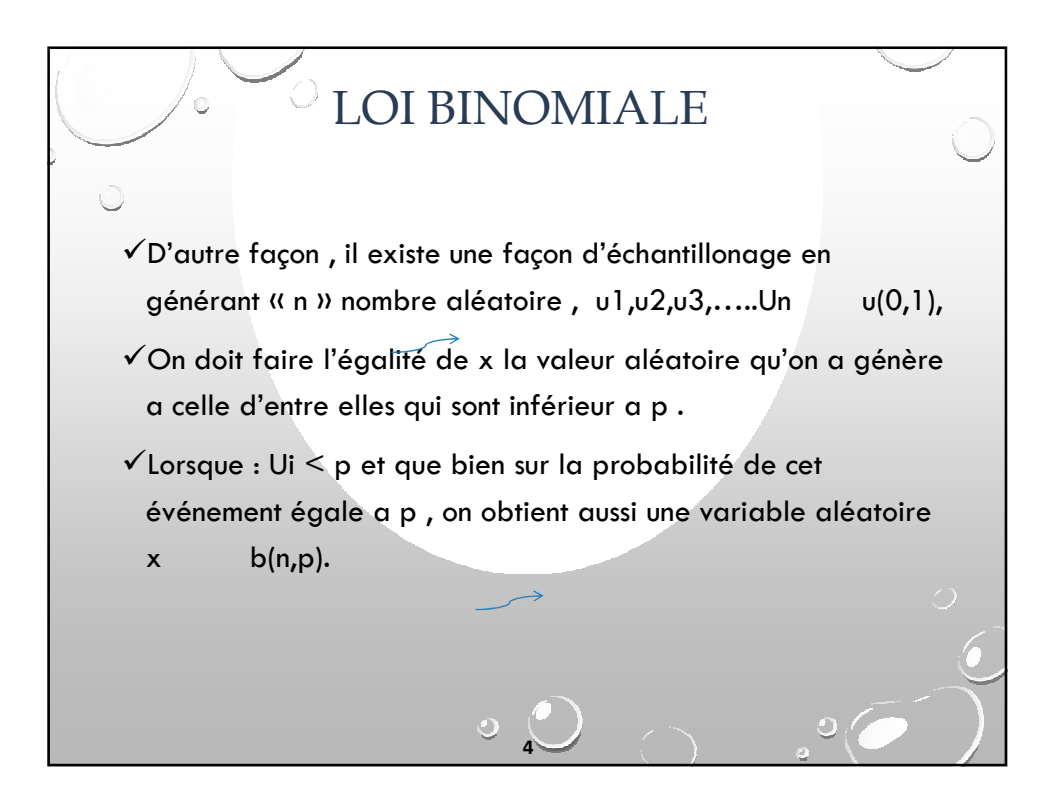

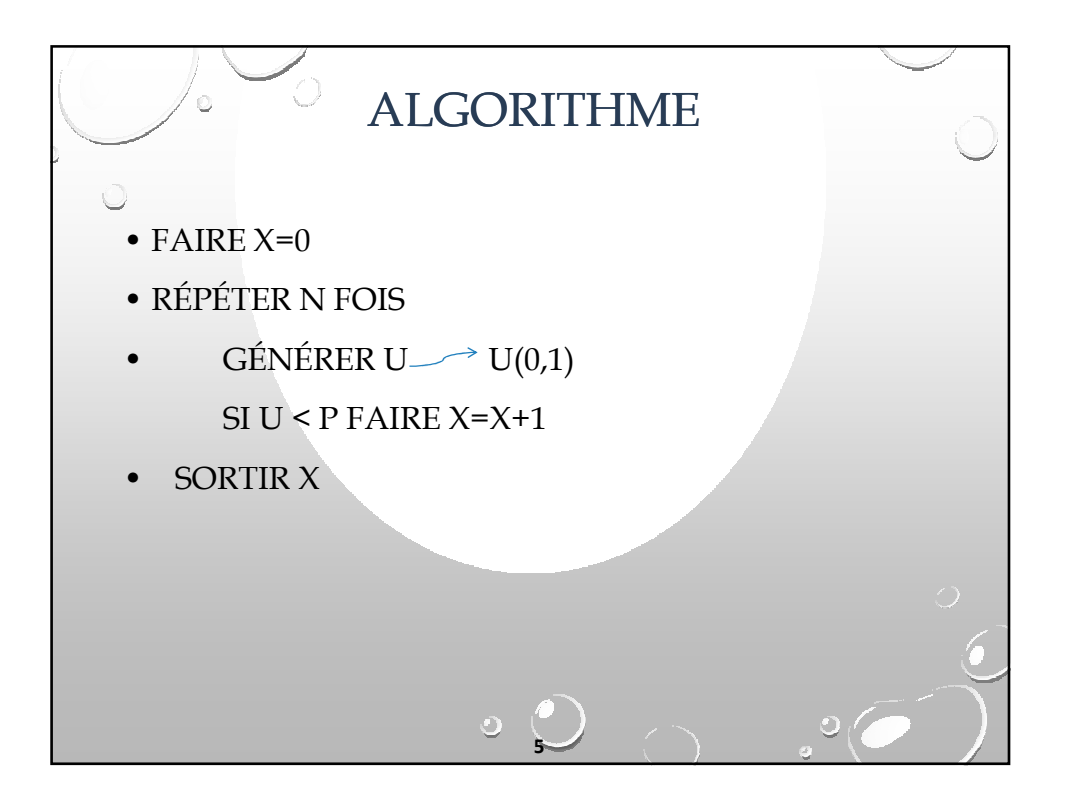

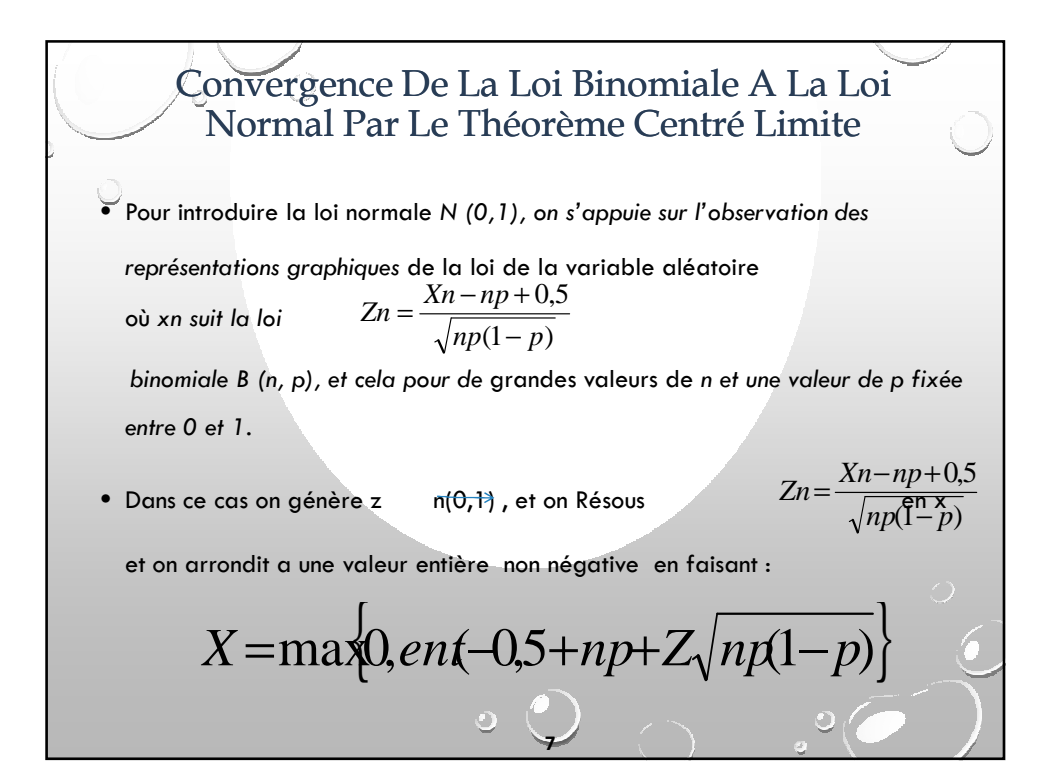

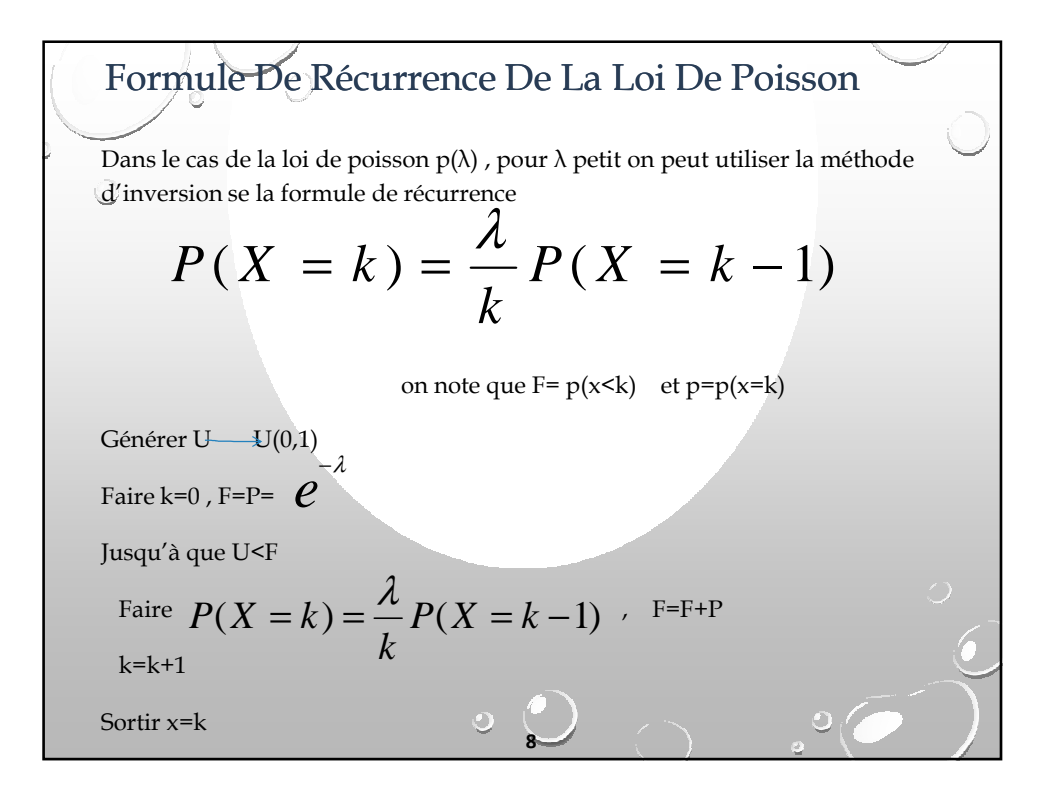

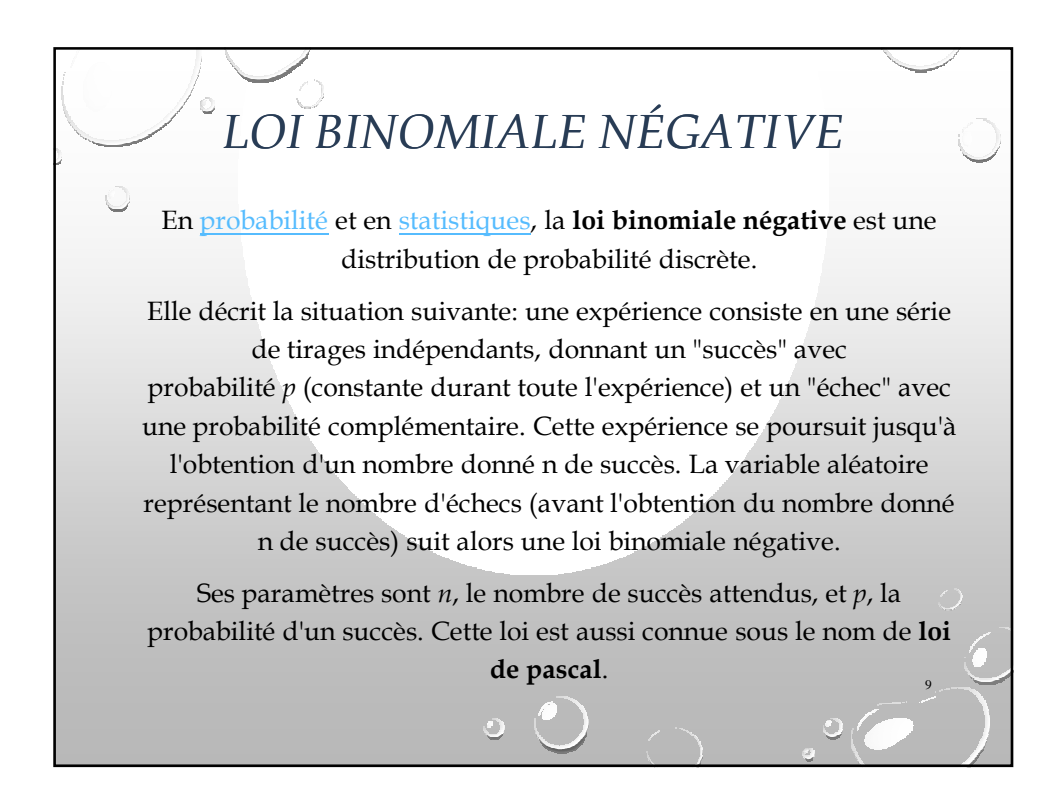

## LOI BINOMIALE NÉGATIVE Définition : sous le schéma de Bernoulli (épreuves identiques et indépendantes), on désire obtenir n succès et l'on considère la variable aléatoire discrète x qui représente le nombre d'épreuves indépendantes k nécessaire à l'obtention des n succès. La loi de  $X = Y - n$  est appelée loi binomiale négative de paramètres n et p et on a pour tout entier naturel k .  $n-1$  **n**  $n \bigcap k-n$  $P(X = k) = C_{k-1}^{n-1} p^n q^{k-1}$  $= k$ ) =  $C_{k-1}^{n-1}$  $(X = k) = C_{k-1}^{n-1}$  $k, n \in N$   $k \geq n$

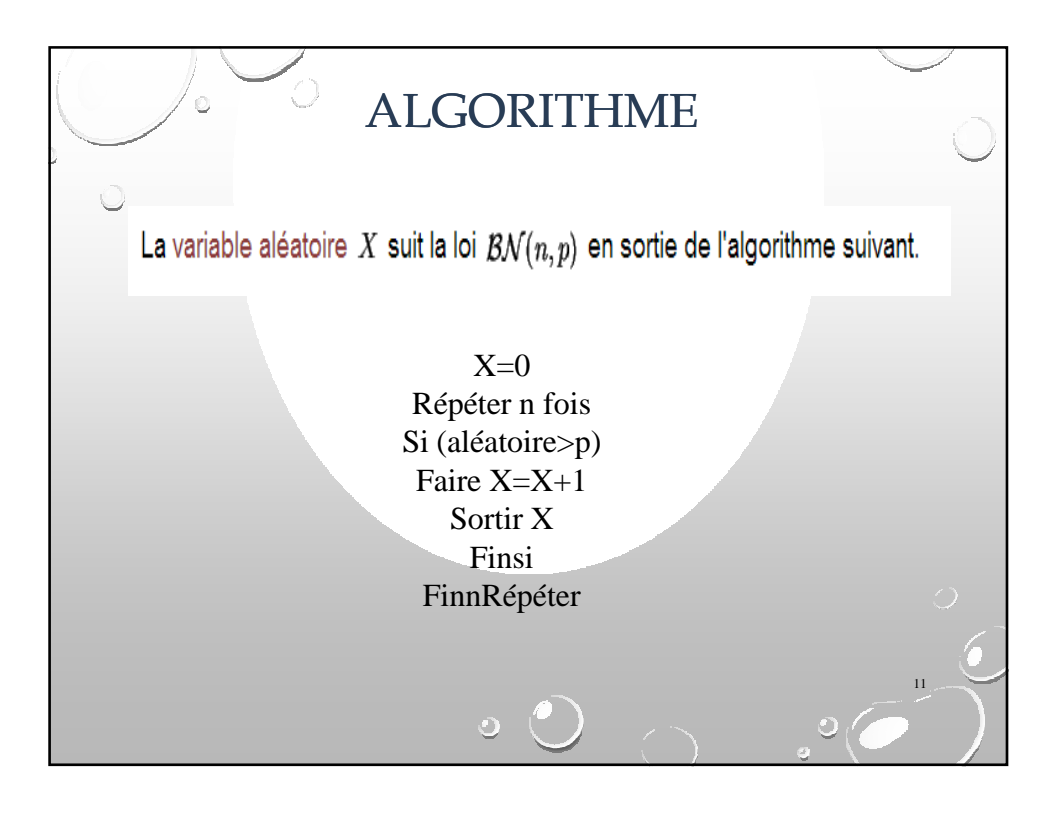

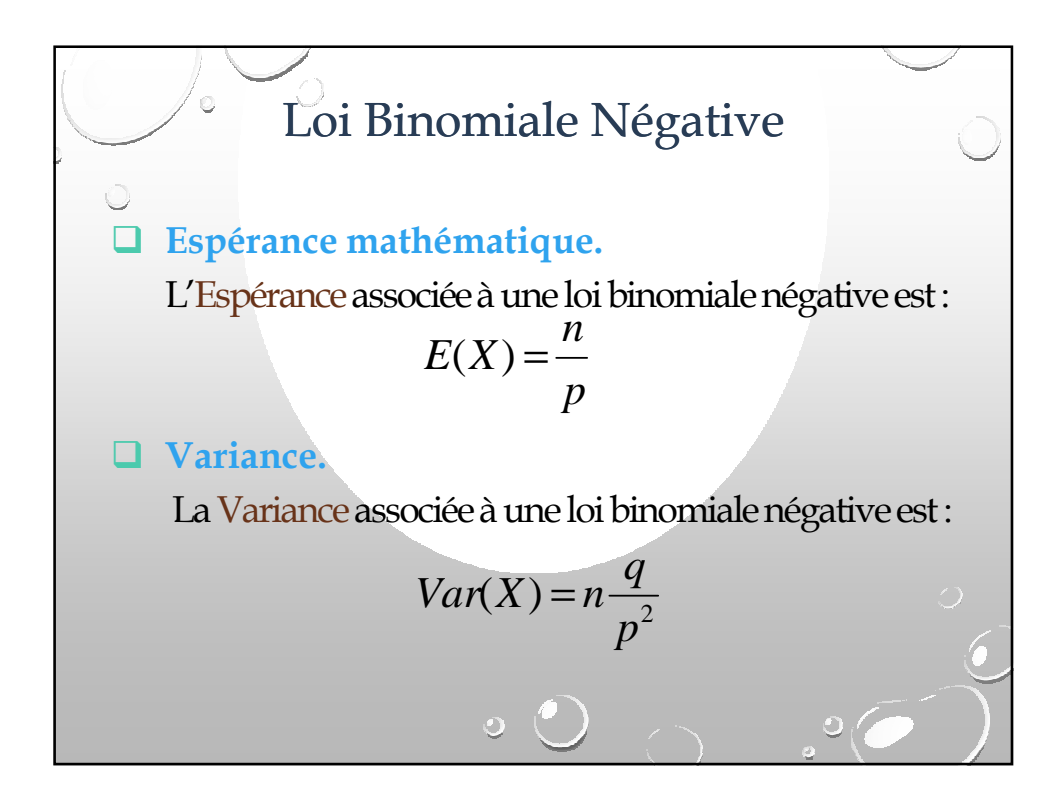

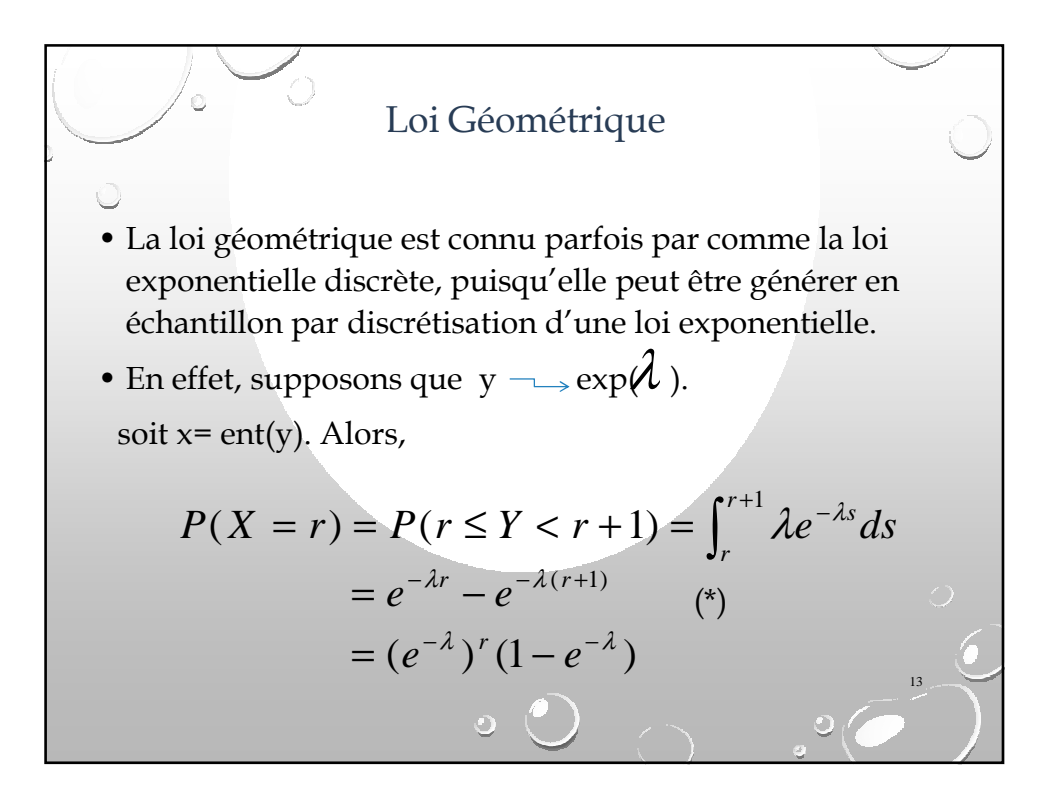

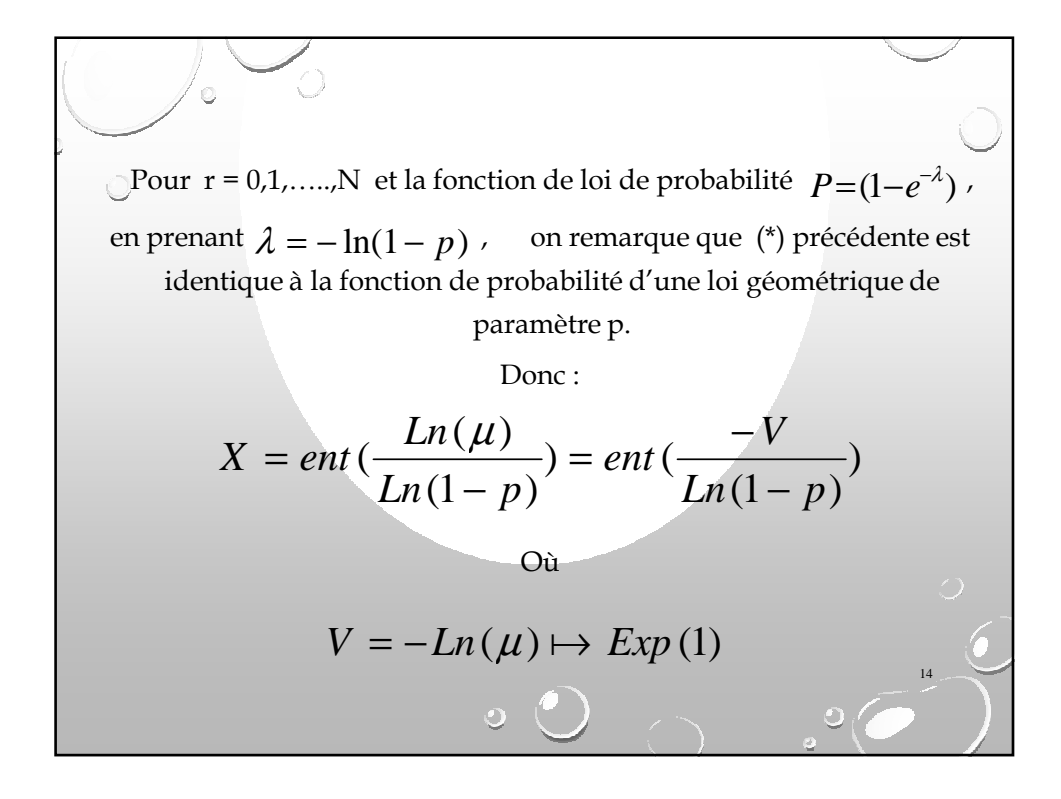

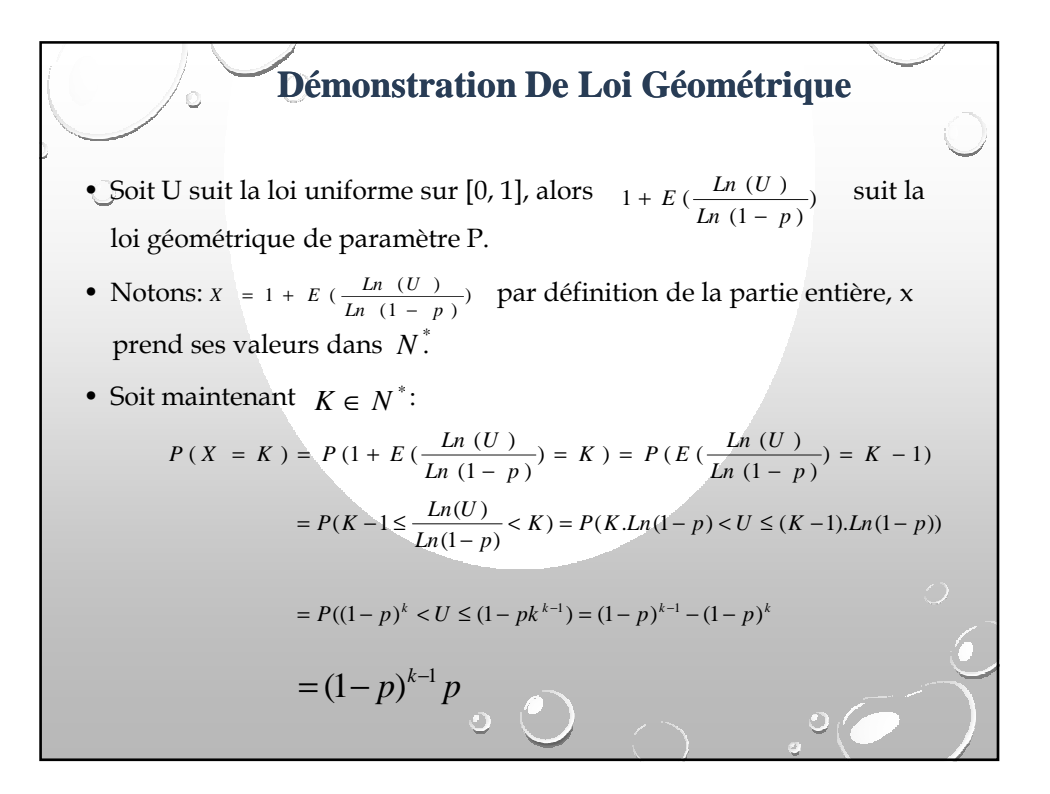

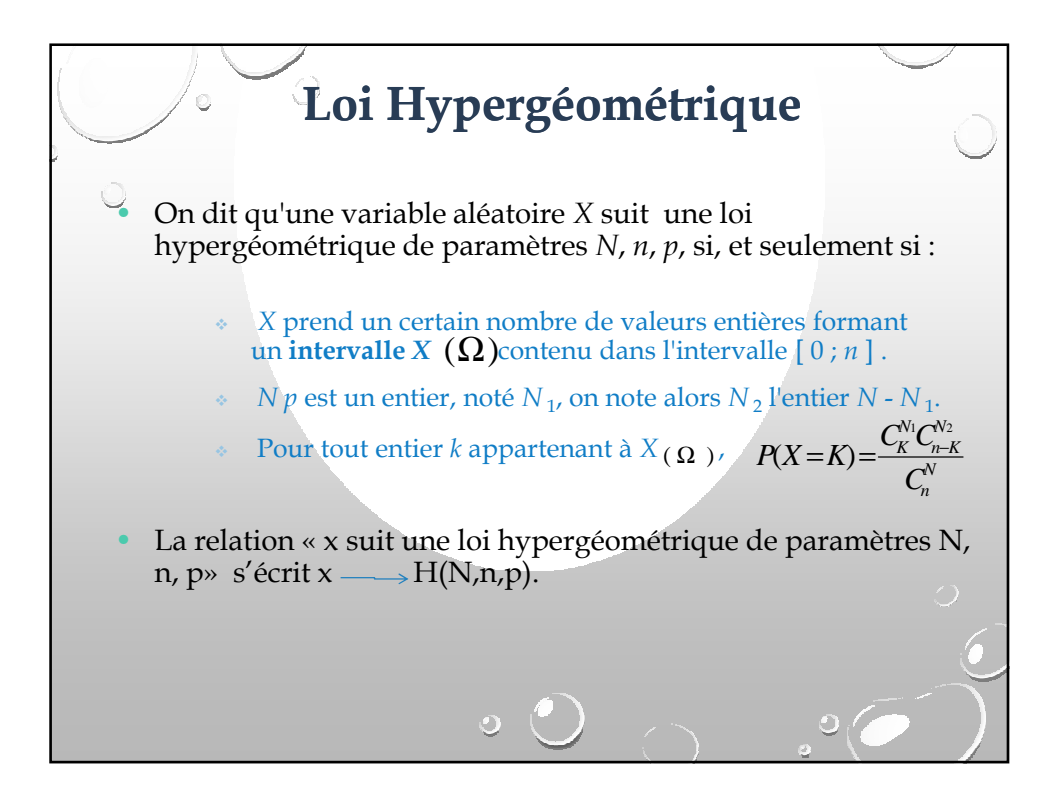

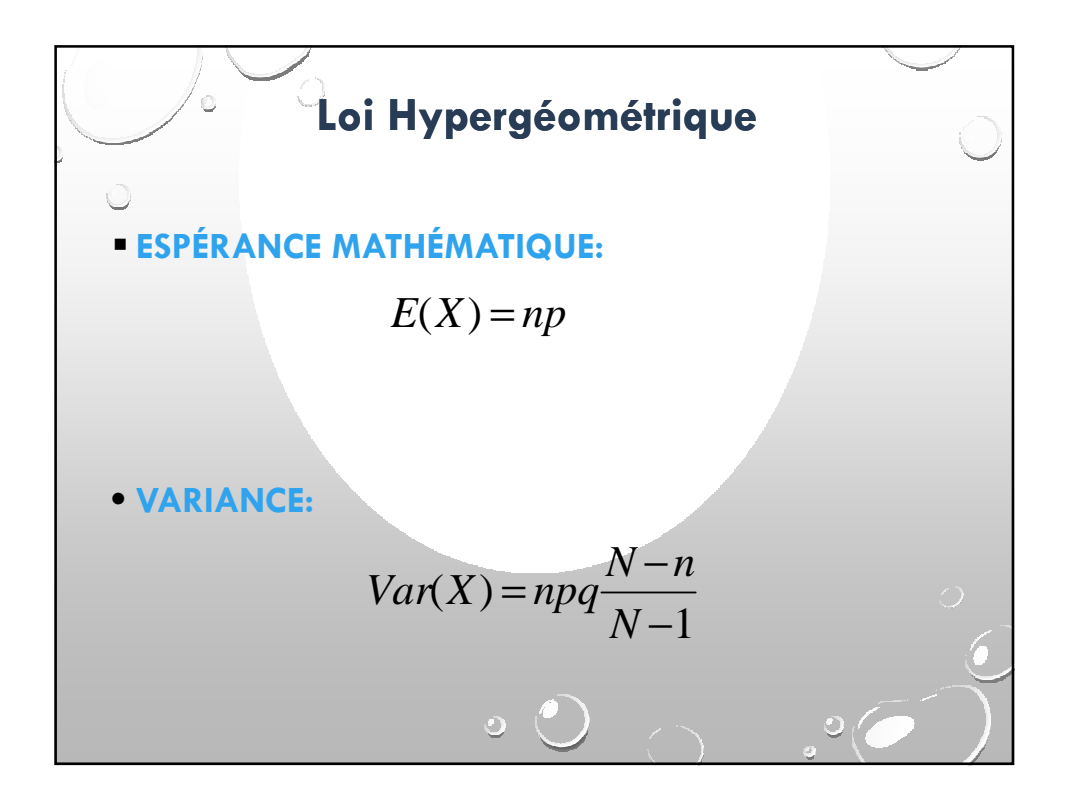

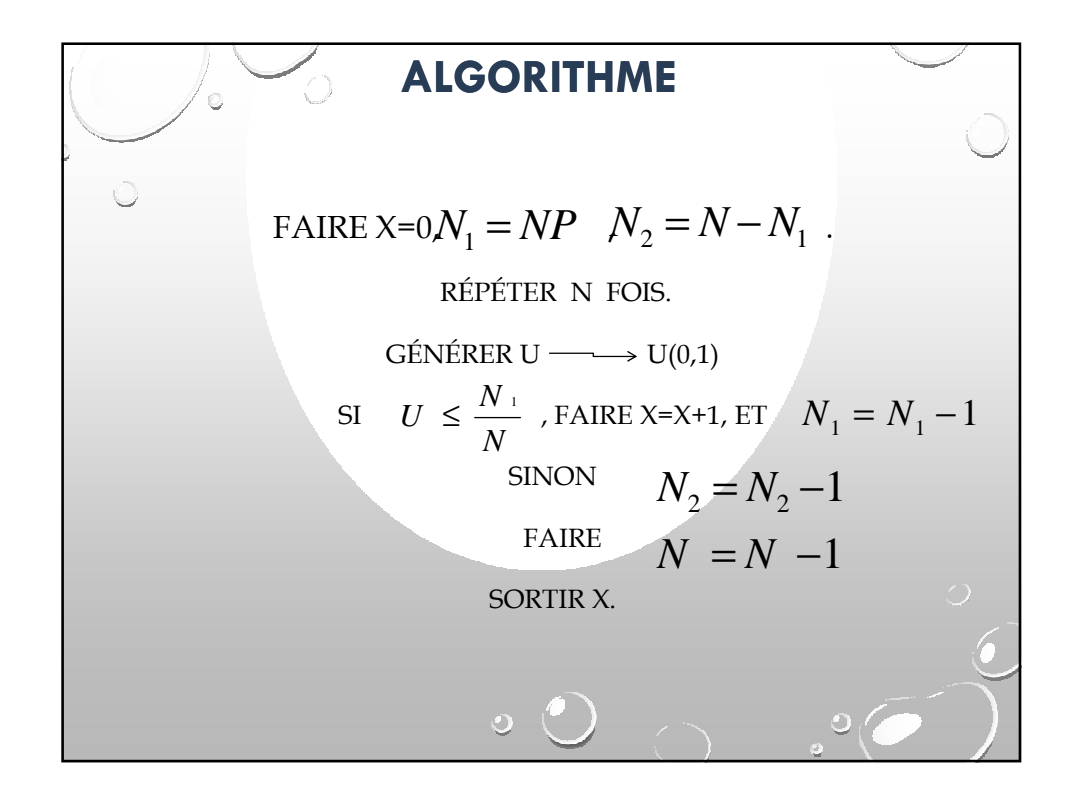

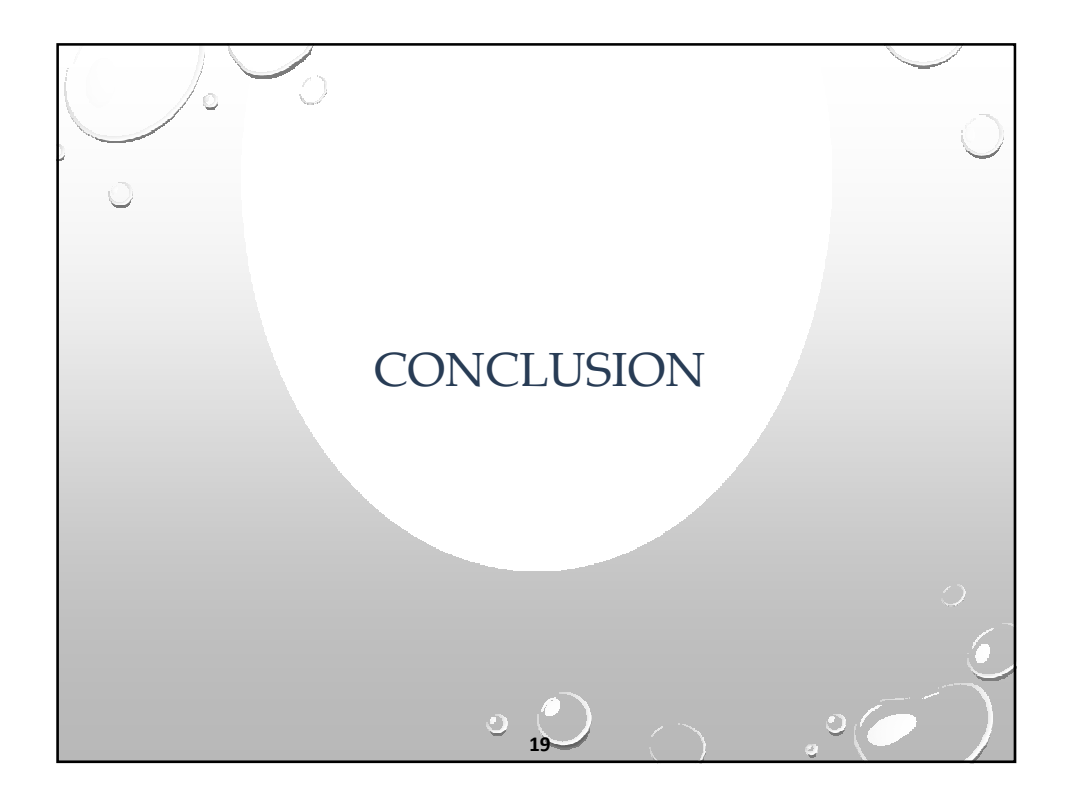

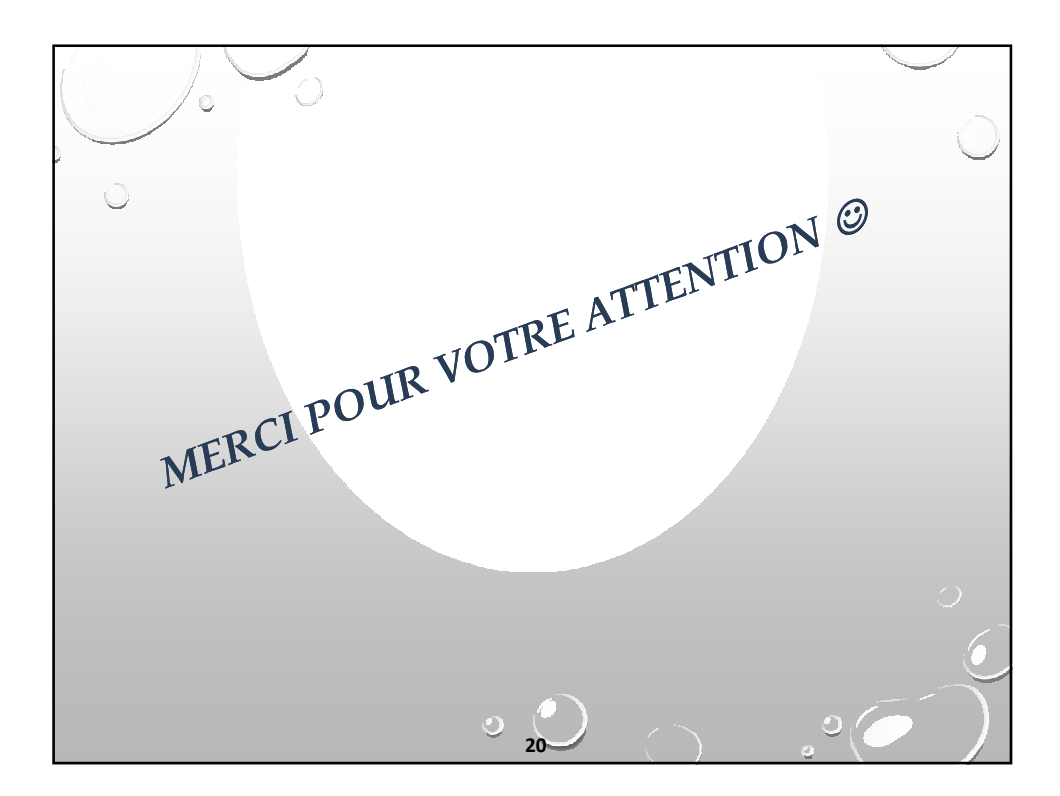